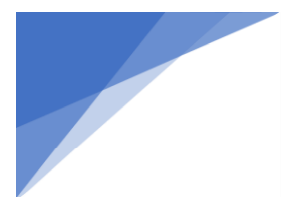

## **Unternehmenspolitik**

DOC-20-00040 - 7.00.0003

110 Managementsystem und -handbuch

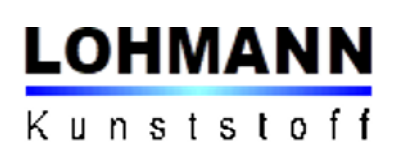

## **Gegenstand des Unternehmens**

Die Lohmann Kunststoff GmbH (LKG) ist Hersteller von Teilen und Baugruppen und ausschließlich als Zulieferer für industrielle Abnehmer, insbesondere der Automobil,- Medizin- und Elektroindustrie tätig. In eigener Fertigung werden Spritzgussteile aus thermoplastischen Kunststoffen und thermoplastischen Elastomeren hergestellt. Diese werden bei Bedarf mit Zukaufteilen zu Baugruppen montiert. Die Strategie des Unternehmens umfasst neben einer kontinuierlichen Optimierung der Fertigung und der Prozesse die Erschließung neuer Kunden und den Ausbau des Kerngeschäftes Fertigung technischer Teile. Die LKG fertigt oder liefert keine Teile, die dokumentationspflichtig oder sicherheitsrelevant sind, besonderen behördlichen oder gesetzlichen Auflagen unterliegen, oder für deren Herstellung genehmigungspflichtige Prozesse notwendig sind.

## Managementsystem

Um den Anforderungen der Kunden und interessierten Parteien an das Unternehmen gerecht zu werden, hat die LKG ein Managementsystem (MS) nach IATF 16949:2016 und DIN EN ISO 9001:2015 eingeführt, das folgende Ziele hat:

- Sicherstellung der Einhaltung der Anforderungen der Kunden und interessierten Parteien an  $\bullet$ unser Unternehmen und unsere Produkte, insbesondere bzgl. Qualität und Termintreue
- Ständige Optimierung und kontinuierliche Verbesserung des MS und aller Prozesse
- Verbesserung der Wirtschaftlichkeit und Effizienz aller Abläufe und Tätigkeiten im Unternehmen
- Schonender und nachhaltiger Umgang mit Ressourcen

## **Politik**

Die Unternehmenspolitik der LKG lautet:

- Wir verpflichten uns alle geltenden gesetzlichen Anforderungen einzuhalten.
- Wir übernehmen soziale Verantwortung, lehnen Kinderarbeit, Diskriminierung, Korruption und Zwangsarbeit ab, pflegen einen wertschätzenden Umgang mit den Mitarbeitern und eine faire Entlohnung.
- Die Risiken und Chancen im Rahmen des Managementsystems werden ermittelt und bewertet.
- Die Ziele werden so definiert und kommuniziert, dass alle Ebenen der Organisation in der Lage sind, sie zu verstehen.
- Einmal definierte Forderungen im Rahmen des Managementsystems werden erfüllt.
- Ziel werden sorgfältig definiert und bewertet.
- Wir verpflichten uns zu einer stetigen Verbesserung der Leistungen
- Die erforderlichen Ressourcen werden bereitgestellt.  $\bullet$
- Wir fördern Themen des Umweltschutzes und stärken das Umweltbewusstsein unserer Mitarbeiter und Zulieferer.
- Wir gewährleisten eine kontinuierliche Entwicklung im Umweltschutz und vermeiden unnötige Umweltbelastungen.
- · Einhaltung der für unsere Produkte und Prozesse zutreffenden Qualitätsnormen sowie der kundenspezifischen Anforderungen.

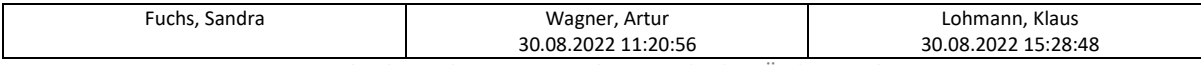